$<<$   $>>$ 

<<建筑装饰计算机效果图制作>>

- 13 ISBN 9787030178459
- 10 ISBN 7030178459

出版时间:2006-8

页数:293

PDF

更多资源请访问:http://www.tushu007.com

 $,$  tushu007.com

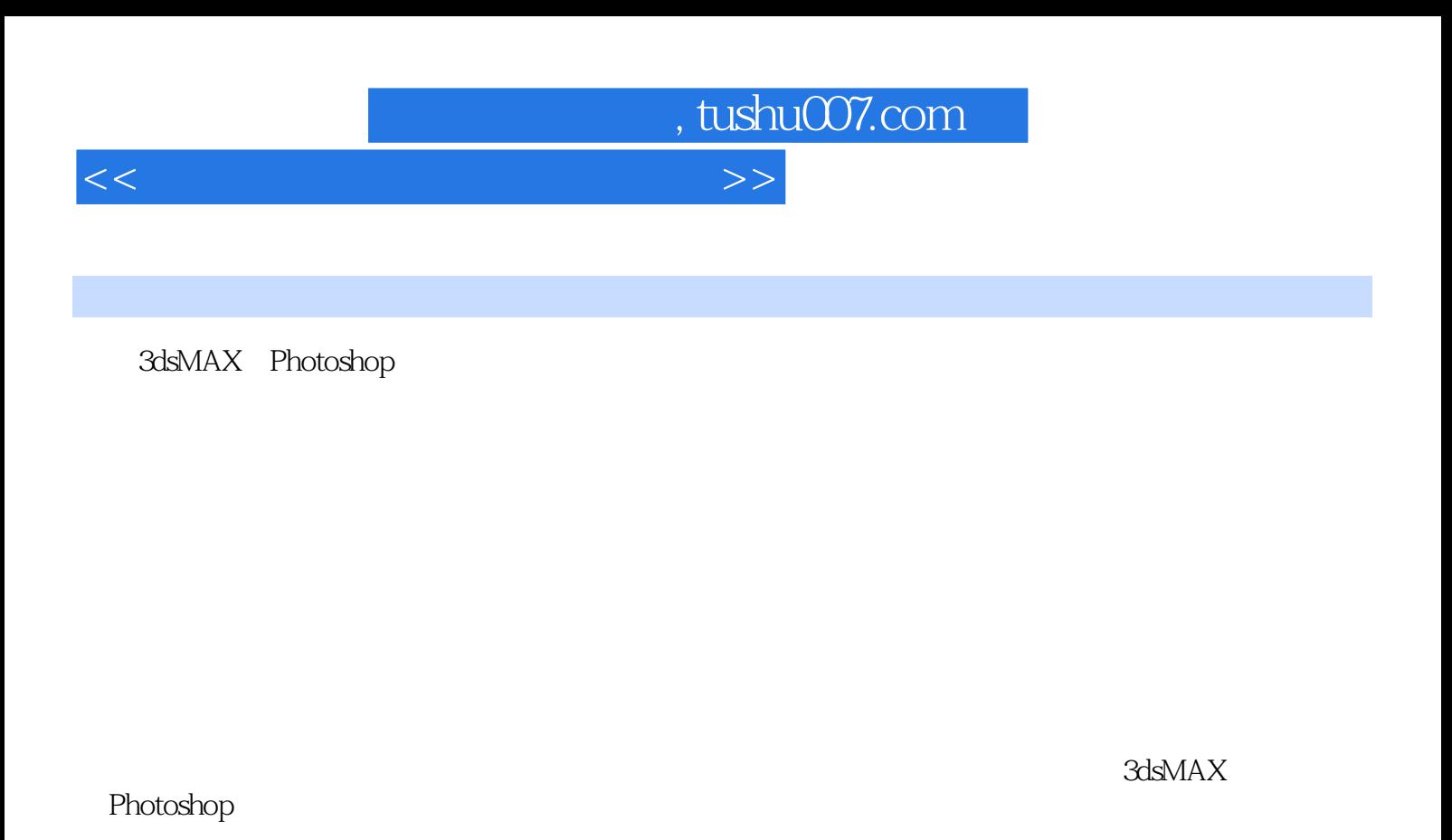

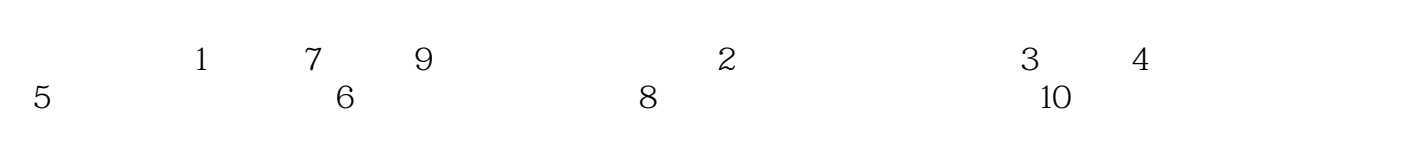

www.abook.cn kexuejianzhu@126.com

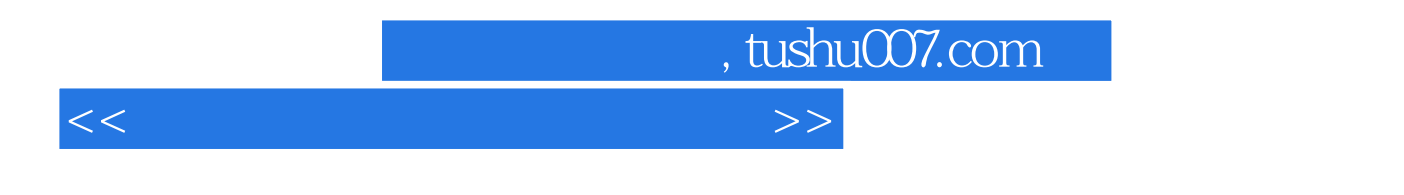

3dsMAX Photonhop

<<建筑装饰计算机效果图制作>>

 $1$  11.1 1 1.1.1 1.1.1 1.1.2  $21 \t1 \t3$  41.2  $51 \t2 \t1 \t51 \t2 \t2 \t61 \t3 \t71$ .3.1 71.3.2 7 7 82.3ds MAX 7 92.1 3ds MAX 7  $92 \quad 1 \quad 13$ ds MAX 7  $92 \quad 1 \quad 2$   $122 \quad 1 \quad 3$  $132$  1 4  $142$  1 5  $202$  2  $232$  2 1 242.2.2 312.2.3 372.3 442.3.1 442.3.2 462.3.3 502.3.4 54 58  $583$   $593.1$   $593.1$   $593.1$   $593.1$   $1$ 1.2 613.1.3 683.2 703.2.1 703.2.2 723.2.3 763.3 793.2.1 793.3.2. 793.4 813.4.1 Flat Mirror(https:// 823.4.2 Raytrace(https:// 833.4.3 Paytrace(http:// 843.4.4 863.4.5 88 90 904 914.1 914.1.1 914.1.2 994.1.3  $1014 \t2 \t1034 \t21 \t1034 \t22$ 1044 2 3 106 108 108 5 1095 1 1095 1 .1 1095.1.2 1125.2 1145.2.1 Racliosity 1145 2 2 Radiosity 1145 3 3dsMAX 7 117 117  $117 \t6$  1186.1  $1186 \t2$  $1216$  2 1  $1216$  2 2  $1226$  3  $1326$  3 1  $1326 \t3 \t2 \t1336 \t4 \t1366 \t4 \t1 \t1366 \t4 \t2$ 1366 4 3 137 139 139 7 1407 1 1407. 2 1417. 3 1417. 1417. 1417. 3 1 1417.3.2 1497.3.3 1497.3.4 1617.3.5 1657.3.6 1687.3.7 1707.3.8 1717.3.9 渲染场景与输出设置 1737.3.10 效果图的后期处理 175小结 184思考题与习题 184第8章 会议室室内效 1858 1 1858 2 1868 3 1868.3.1 1868.3.2 1908.3.3 1908.3.4 1928.3.5 1958.3.6 1958.2.1 1958.3.6 3.7 2028.3.8 2029 2048.3.9 2048.3.10  $2078\quad 3\quad 11$   $209\quad 216\quad 216\quad 9$  $2179$  1 2179.2  $2189$  3 2189.3  $3\quad1$   $2189\quad3\quad2$   $2229\quad3\quad3$   $2239\quad3\quad4$  $2319.3.5$   $2329.3.6$ 2369.3.7 2399.3.8  $2369.3.8$  2439.3.9  $2469.3.1$ .3.10 2509.3.11 2539.3.12 255 264 264第10章 办公楼室外效果图日景制作 26510.1 办公楼日景效果图设计分析 26510.2 办公楼日景效果 26510.3 26610.3 1 26610.3.2 26610.3.2 27610.3.3 27610.3.4 27810.3.5 28110

 $\overline{\phantom{a}}$ , tushu007.com $\overline{\phantom{a}}$ 

3.6 28310.3.7 284 293 293 294

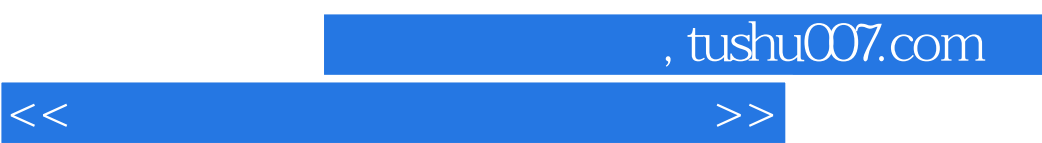

## $1\quad1\quad3$

 $1$  $2$ 

 $3$ 

 $1\quad4$ 

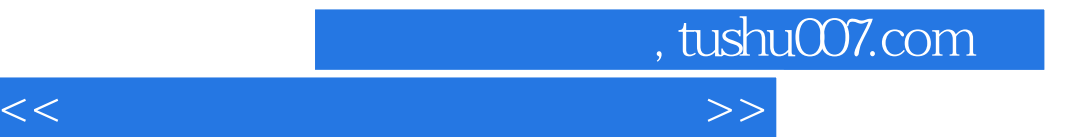

本站所提供下载的PDF图书仅提供预览和简介,请支持正版图书。

更多资源请访问:http://www.tushu007.com